# **rest\_ws**

**C** Apr 05, 2024 05:31

# **Supported Clients**

SmartClient WebClient NGClient

## **Methods Summary**

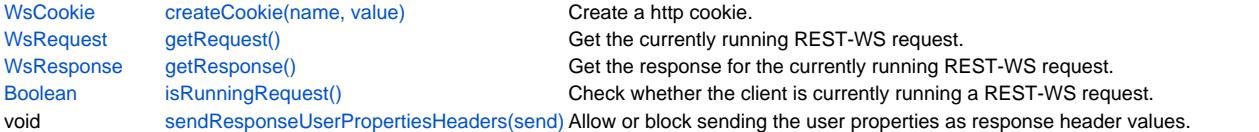

## **Methods Details**

#### <span id="page-0-0"></span>**createCookie(name, value)**

```
Create a http cookie.
The cookie name and value allows only a sequence of non-special, non-white space characters, see
the cookie spec https://tools.ietf.org/html/rfc2965
```
#### **Parameters**

[String](https://wiki.servoy.com/display/DOCS/String) name The name of the cookie

[String](https://wiki.servoy.com/display/DOCS/String) value The value of the cookie

## **Returns**

[WsCookie](https://wiki.servoy.com/display/DOCS/WsCookie)

**Supported Clients**

SmartClient,WebClient,NGClient

#### **Sample**

```
var cookie = plugins.rest_ws.createCookie('chocolate', 'chip');
var response = plugins.rest_ws.getResponse();
response.addCookie(cookie);
```
### <span id="page-0-1"></span>**getRequest()**

Get the currently running REST-WS request.

If the client is not currently running in REST-WS, an exception is thrown.

#### **Returns**

**[WsRequest](https://wiki.servoy.com/display/DOCS/WsRequest)** 

## **Supported Clients**

SmartClient,WebClient,NGClient

## **Sample**

## <span id="page-0-2"></span>**getResponse()**

Get the response for the currently running REST-WS request. If the client is not currently running in REST-WS, an exception is thrown.

#### **Returns**

**[WsResponse](https://wiki.servoy.com/display/DOCS/WsResponse)** 

#### **Supported Clients**

SmartClient,WebClient,NGClient

#### **Sample**

```
var response = plugins.rest_ws.getResponse();
resp.setHeader("My-Custom-Header", "42");
```
## <span id="page-0-3"></span>**isRunningRequest()**

Check whether the client is currently running a REST-WS request. If false, the rest-ws client-plugin features are not available.

#### **Returns**

[Boolean](https://wiki.servoy.com/display/DOCS/Boolean)

**Supported Clients**

SmartClient,WebClient,NGClient

## **Sample**

C .

## <span id="page-1-0"></span>**sendResponseUserPropertiesHeaders(send)**

Allow or block sending the user properties as response header values. By default the response headers contain the user properties.

#### **Parameters**

[Boolean](https://wiki.servoy.com/display/DOCS/Boolean) send ;

## **Supported Clients**

SmartClient,WebClient,NGClient

**Sample**